# Programación Orientada a Objetos

Dra. Maricela Claudia Bravo **Contreras** mari\_clau\_18@hotmail.com Principios de la Programación Orientada a Objetos

# Principios de La POO

- Son las propiedades fundamentales que orientan el estilo de programación que permite crear código reutilizable, usable y de fácil mantenimiento.
	- 1. Principio de abstracción
	- 2. Principio de encapsulamiento
	- 3. Principio de modularidad
	- 4. Principio de paso de mensajes
	- 5. Principio de herencia
	- 6. Principio de polimorfismo

# Principio de Abstracción

Abstraer es suprimir u ocultar algunos detalles de un proceso o de un elemento, para resaltar algunos aspectos, detalles o estructuras.

La abstracción de objetos se refiere a la vista externa del objeto (interfaces).

La abstracción es la forma en que nuestra mente modela la realidad, formando los objetos.

#### Problema

Modelo

Abstracciói

### Abstracción

- El modelo define una *perspectiva abstracta* del problema
	- **Los** *datos* que son afectados
	- **Las operaciones** que se aplican sobre los datos

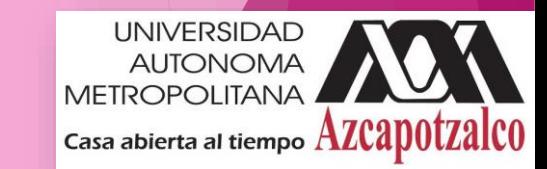

### Encapsulamiento

- Proceso por el que se ocultan:
	- **Las estructuras de datos**
	- **Los detalles de la implementación**
	- Permite considerar a los objetos como "cajas negras", evitando que otros objetos accedan a detalles que NO LES INTERESA
	- ▶ Una vez creada la clase, las funciones usuarias no requieren conocer los detalles de su implementación

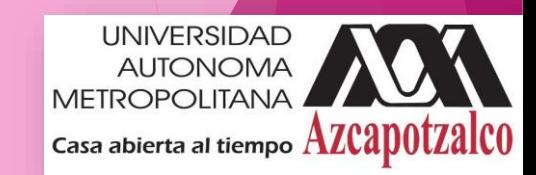

#### Encapsulamiento

Toda clase tiene un conjunto de *atributos* y *métodos* asociados.

Todos ellos están *encapsulados* o contenidos dentro de la misma clase, de manera que son *miembros* de dicha clase.

Esos métodos y atributos pueden ser utilizados por *otras* clases *sólo si* la clase que los encapsula les brinda los *permisos* necesarios para ello.

# Encapsulamiento

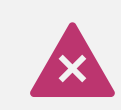

A los métodos también se les puede aplicar distintos modificadores de acceso, por lo que un método puede ser también marcado como **private**.

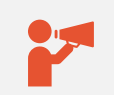

La recomendación general es inicialmente hacer todo privado e irlo haciendo público conforme se va necesitando.

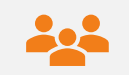

Entre menos métodos públicos tenga una clase es más fácil de entender.

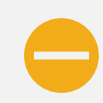

No se recomienda tener atributos públicos en lo absoluto.

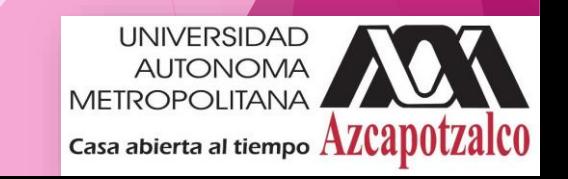

## Ejemplo Encapsulamiento

```
public class Animal 
{
  // Definición de atributos privados
  private int numOjos;
  private String formaMoverse;
  private String tipoRespiracion;
  private String tipoReproduccion;
  private String haceRuido;
```
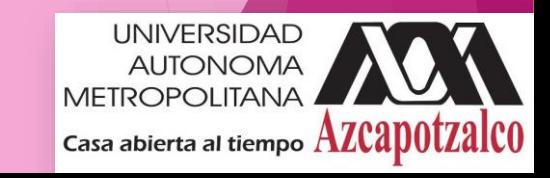

# Ejemplo Encapsulamiento

```
//Método constructor
public Animal(int numOjos, String formaMoverse, 
      String tipoRespiracion, 
      String tipoReproduccion, 
      String haceRuido) 
  {
  super();
  this.numOjos = numOjos;
  this.formaMoverse = formaMoverse;
  this.tipoRespiracion = tipoRespiracion;
  this.tipoReproduccion = tipoReproduccion;
  this.haceRuido = haceRuido;
  }
```
**UNIVERSIDAD AUTONOMA METROPOLITANA** Casa abierta al tiempo AZCapotZaICO

# Ejemplo Encapsulamiento

public int **getNumOjos**() {

return numOjos;}

public String **getFormaMoverse**() { return formaMoverse;}

public String **getTipoRespiracion**() { return tipoRespiracion;}

public String **getTipoReproduccion**() {

return tipoReproduccion;}

```
public String getHaceRuido() {
return haceRuido;} 11
```
Métodos de acceso a los atributos

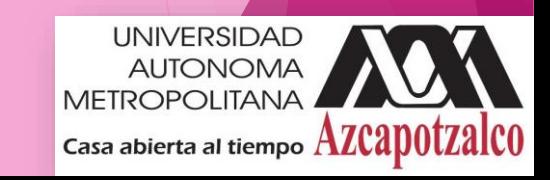

# Principio de Herencia

Organización Jerárquica

La herencia es un mecanismo que permite la definición de una clase a partir de la definición de otra ya existente.

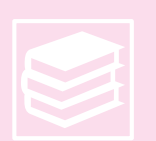

La herencia permite compartir automáticamente métodos y atributos entre clases, subclases y objetos.

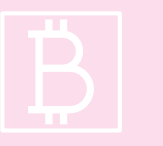

Permite reutilizar código creando nuevas clases a partir de las existentes (construidas y depuradas).

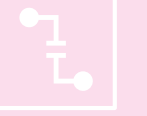

Compromete una relación de jerarquía (es-un).

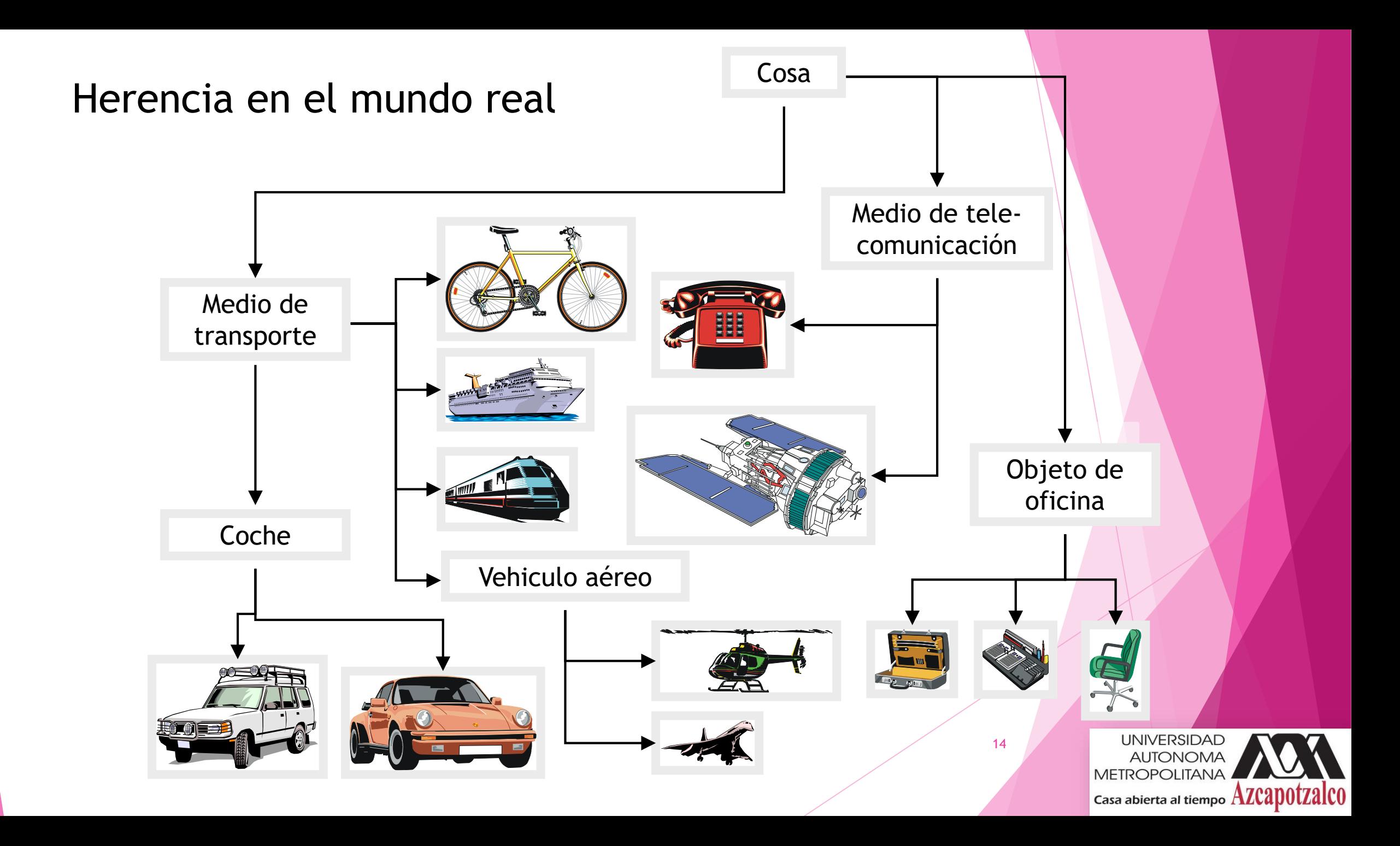

▶ En POO, la clase de la que se va a heredar se llama superclase o clase base. Mientras que la que hereda se le conoce como subclase o clase derivada.

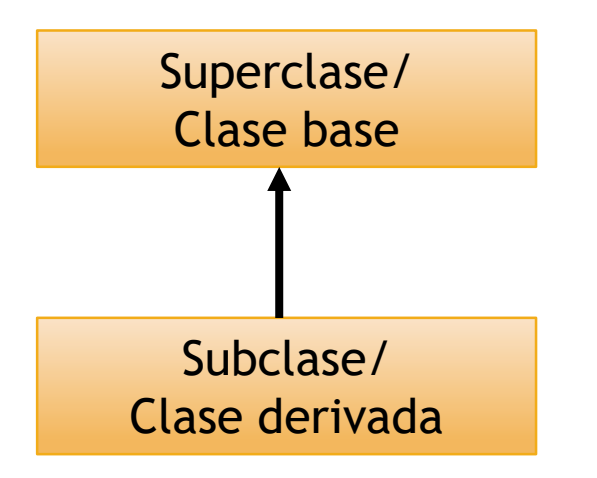

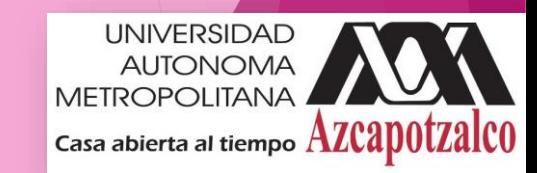

- **Reglas básicas para la herencia en** Java
	- No está permitida la herencia múltiple
	- Si es posible la herencia multinivel, A puede ser heredada por B y C puede heredar de B
	- Una clase puede ser heredada por varias clases.

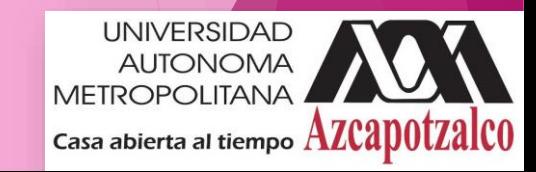

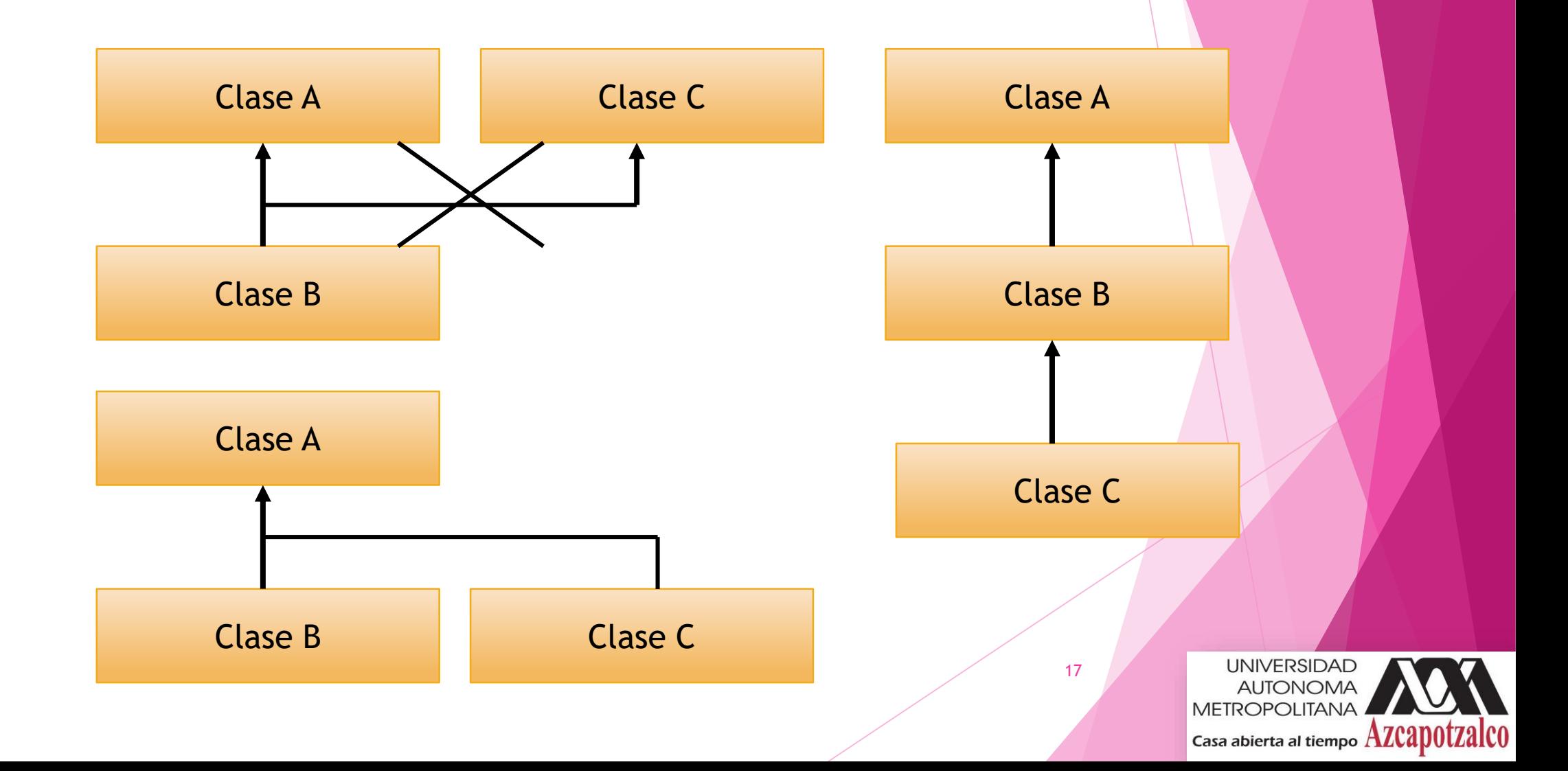

# Herencia en Java

 Java permite definir una clase como subclase de una clase padre.

> *class clase\_hija extends clase\_padre*

*{*

*}*

*..........*

Clase Hija

Clase Padre

**UNIVERSIDAD AUTONOMA METROPOLITANA** Casa abierta al tiempo AZCapOtZalCO

# Constructores y Herencia

- ▶ Cuando se declara un objeto de una clase derivada, se ejecutan los constructores siguiendo el orden de derivación, es decir, primero el de la clase base, y después los constructores de las clases derivadas de arriba a abajo.
- **Para pasar parámetros al** constructor de la clase padre:

*super (para1, para2, ..., paraN)*

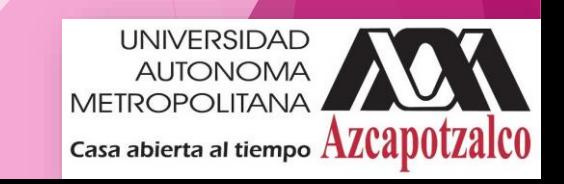

## Ejemplo 1 de Herencia: el Zoológico

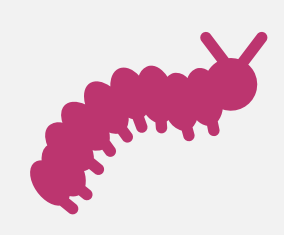

Se requiere el desarrollo de un programa que proporcione información básica sobre todos los animales:

Identificación, nombre y edad Región donde habita Tipo de alimentación Forma de reproducción Forma de moverse Forma de comunicarse

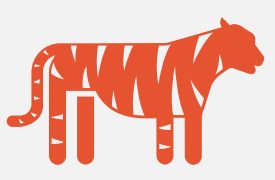

Además se deberá proporcionar información específica de cada animal de acuerdo a la clasificación de animales vertebrados a la que pertenece: medio de respiración (branquias o pulmones) y tipo de piel (escamas, plumas o pelos).

Peces Anfibios Reptiles Aves Mamíferos

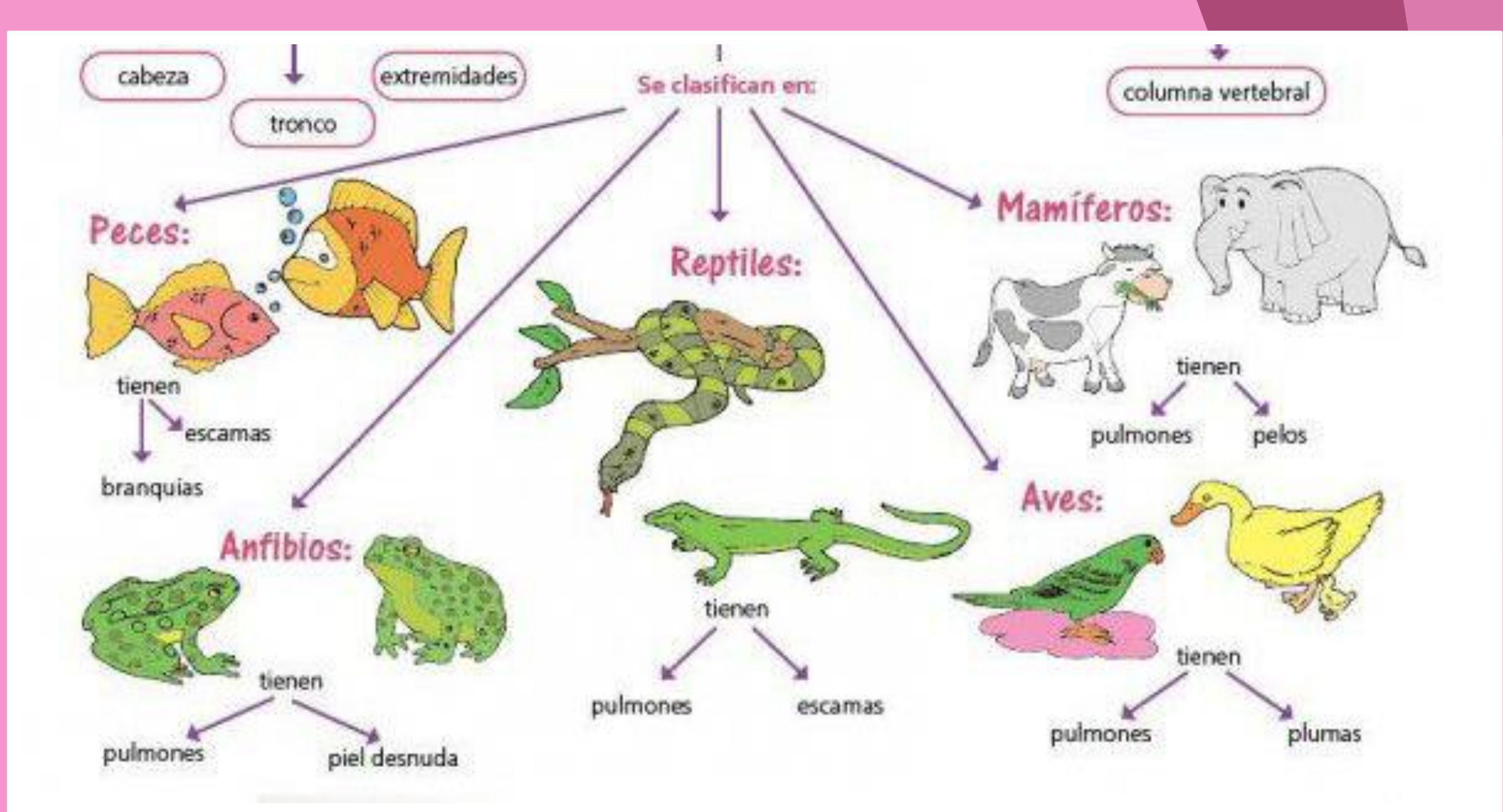

# Sobreescritura de métodos en la Herencia

- ▶ Una subclase hereda todos los métodos de su superclase que son accesibles a dicha subclase a menos que la subclase sobreescriba los métodos.
- Una subclase sobreescribe un método de su superclase cuando define un método con las mismas características ( nombre, número y tipo de argumentos) que el método de la superclase.
- ▶ Las subclases emplean la sobreescritura de métodos la mayoría de las veces para agregar o modificar la funcionalidad del método heredado de la clase padre.

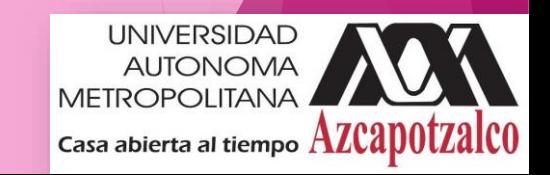

# Casting en Java

- El casting es un procedimiento para transformar una variable primitiva de un tipo a otro
- ▶ O para transformar un objeto de una clase a otra clase siempre y cuando haya una relación de herencia entre ambas

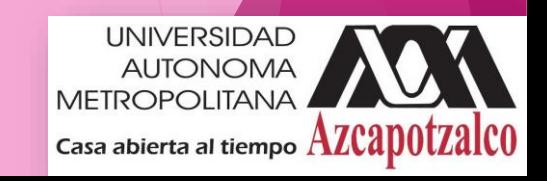

# Ejemplo 2 de Herencia: la Selección Mexicana de Futbol

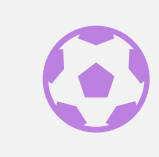

Simular el comportamiento que tendrían los diferentes integrantes de la selección mexicana de futbol; tanto los Futbolistas como el cuerpo técnico (Entrenadores, Masajistas, etc…).

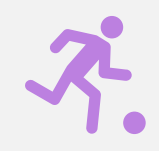

Para simular este comportamiento se requieren tres clases que van a representaran objetos tipo Futbolista, Entrenador y Masajista.

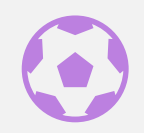

De cada unos de estos objetos se requiere definir los atributos y una serie de acciones que reflejaremos en sus métodos.

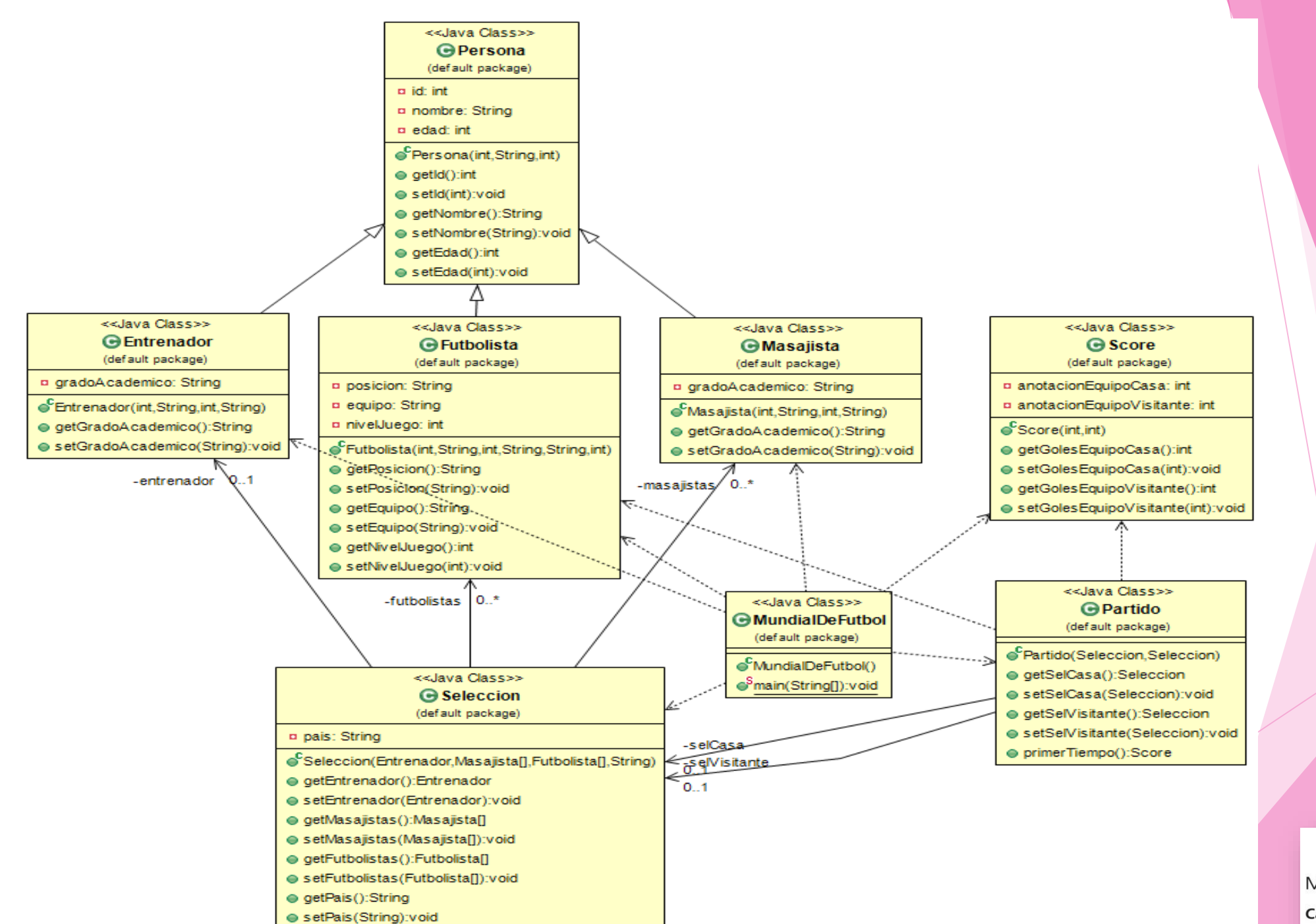

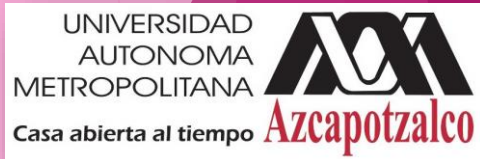

Ejemplo 3 de Herencia: alquiler de vehículos

- Se necesita desarrollar un programa en Java que permita calcular los precios de renta de una empresa de alquiler de vehículos.
- Cada vehículo se identifica de manera única por su número de placa. La empresa renta diferentes tipos de vehículos, tanto para transporte de personas como de carga.
- Los vehículos alquilados por la empresa son coches, microbuses, camionetas de carga y camiones. El precio base de alquiler de cualquier vehículo se calcula a razón de \$500.00 pesos diarios.
- En el caso de alquiler de un coche, al precio base se le suma la cantidad de \$20.00 pesos por número de asientos.
- El alquiler de microbuses es igual al de los coches, solo que se añade una cantidad de \$30.00 pesos por número de asientos independientemente de los días de alquiler.
- El precio de los camiones de carga es el precio base más \$30.00 X PMA (PMA es el peso máximo autorizado en toneladas).
- En el caso de las camionetas, al precio base se le suma un precio fijo de \$550.00 pesos independientemente de los días de alquiler.

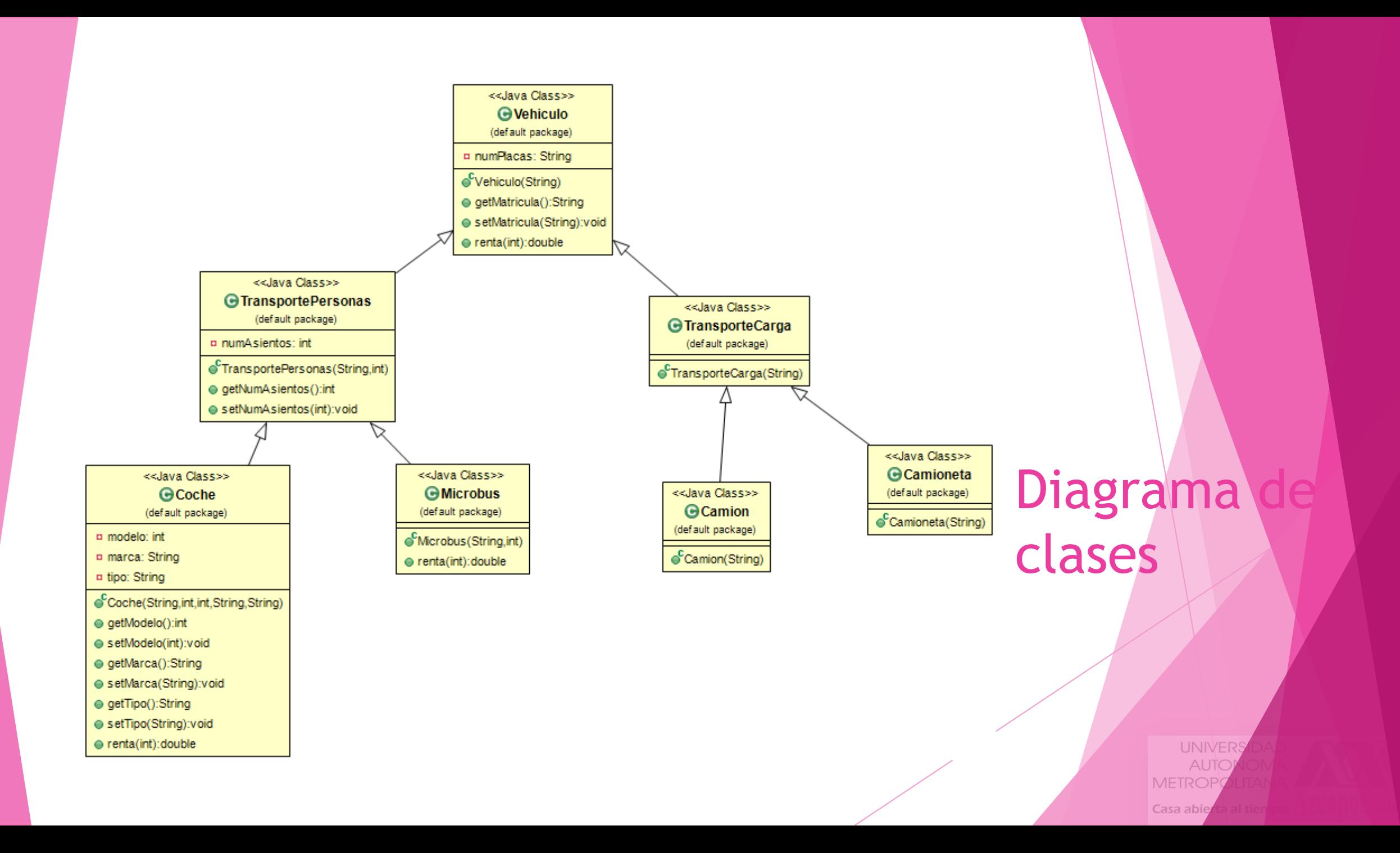

# Principio de polimorfismo

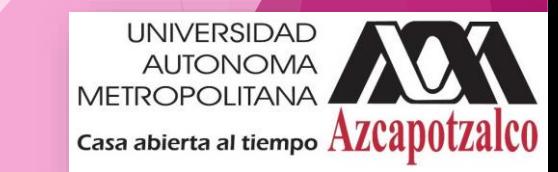

# Polimorfismo

- ▶ Capacidad que permite a dos clases diferentes responder de forma distinta a un mismo mensaje
- ▶ Esto significa que dos clases que tengan un método con el mismo nombre y que respondan al mismo tipo de mensaje (es decir, que reciban los mismo parámetros), ejecutarán acciones distintas

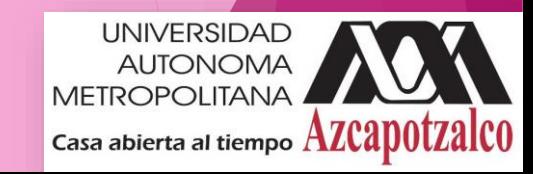

#### Polimorfismo

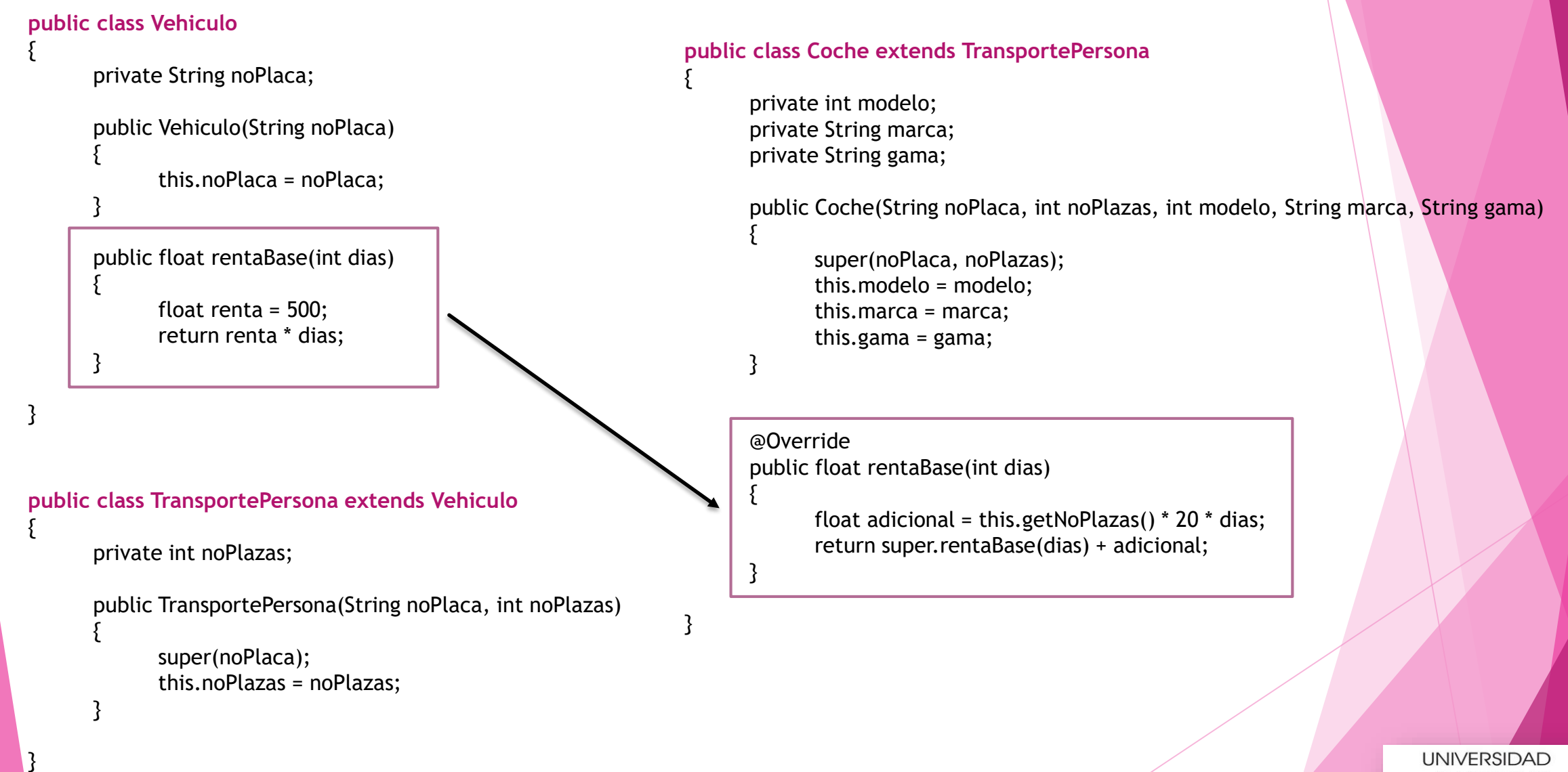

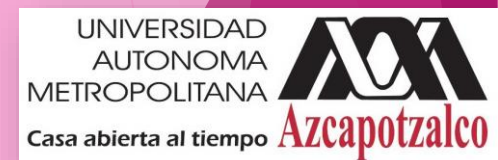

# Principio de Modularidad

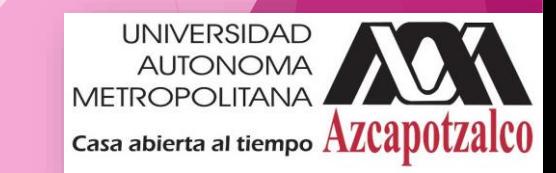

# Principio de Modularidad

- La modularidad permite dividir un problema complejo en varios módulos o partes diferentes, donde cada módulo resolverá una parte de un problema grande, y después interactuarán todos los módulos.
- Cada módulo debe ser tan independiente como sea posible de la aplicación en sí y de las restantes partes.
- Se debe tener en cuenta los conceptos asociados de dependencia, acoplamiento, cohesión, interfaz, encapsulación y abstracción

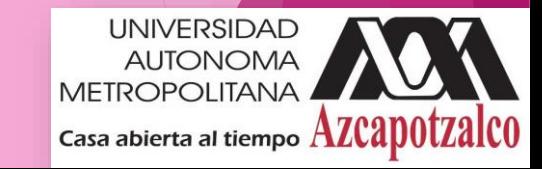

# Principio de paso de mensajes

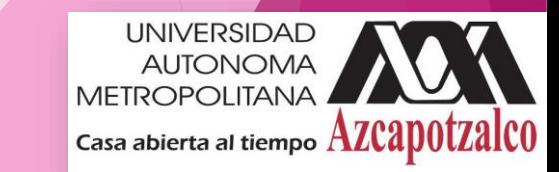

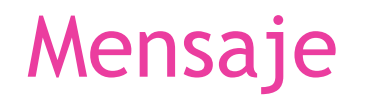

- Mecanismo por el cual *se solicita* una acción sobre el objeto
- Un programa en ejecución es una colección de objetos que se crean, *interactúan* y se destruyen
- La *interacción* se basa en *mensajes* que son enviados de un objeto a otro, de modo que el emisor le pide al receptor la ejecución de un método

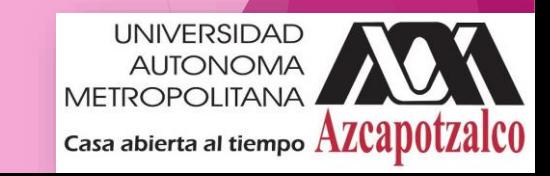

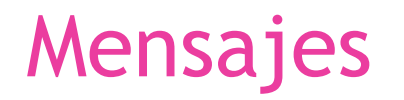

- Un objeto invoca un método como una reacción al recibir un mensaje
- La interpretación del mensaje dependerá del receptor

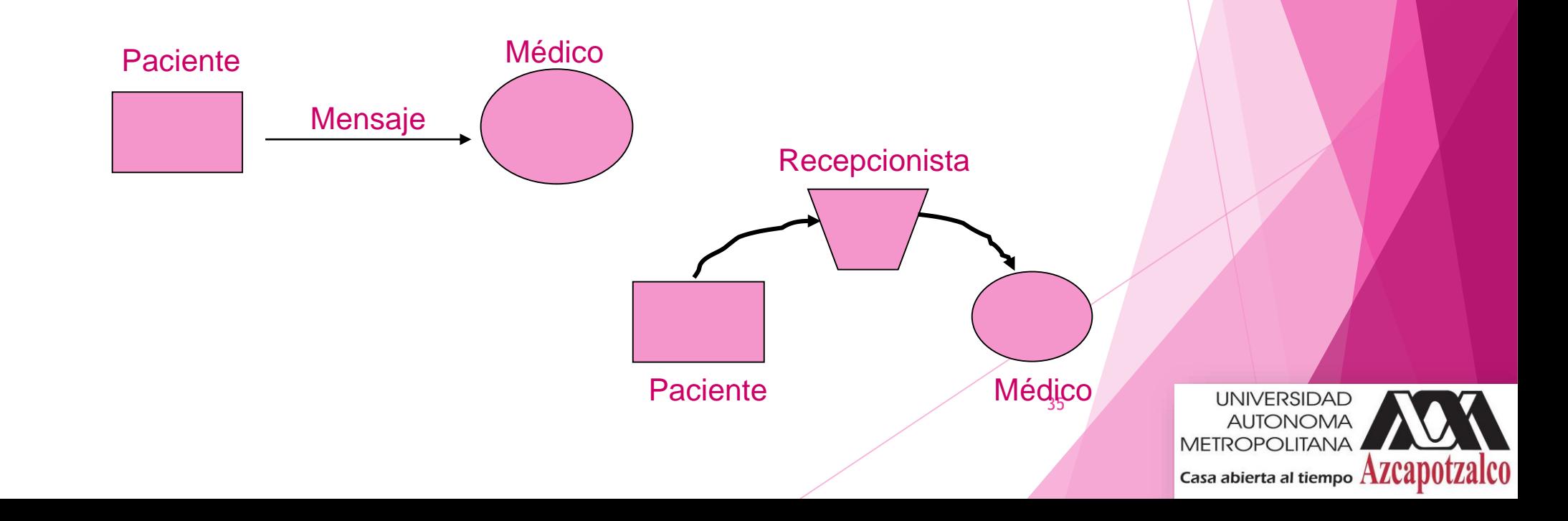

# Mensajes

- ▶ Con el paso de mensajes los objetos pueden solicitar a otros objetos que realicen alguna acción o que modifiquen sus atributos.
- Junto con el paso de mensajes se implementan llamadas a los métodos de un objeto, lo que nos permite hacer que ese objeto realice determinada acción que está dentro de su comportamiento.

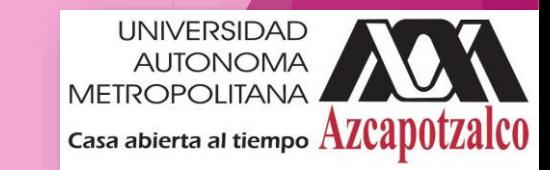

# Dudas O comentarios???

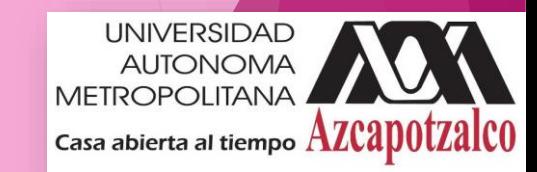